# **Databáze**

Klára Pešková, [Klara.Peskova@mff.cuni.cz](mailto:Klara.Peskova@mff.cuni.cz) Katedra softwaru a výuky informatiky, MFF UK Základy tvorby webu, ZS 2021/22

### **Databáze**

• jedna nebo více tabulek

### **Tabulka**

- dvourozměrná data
	- sloupce atributy
	- řádky jednotlivé záznamy
- primární klíč ID
- auto\_increment

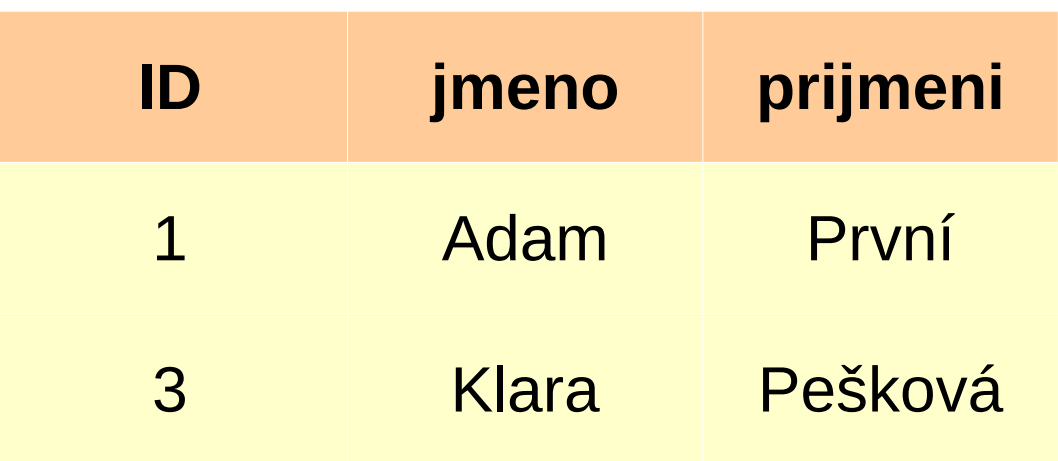

## **Jazyk pro dotazování**

- SQL (Structured Query Language) / Es kjuː el/ nebo /ˈsiːkwəl/
- dotazovací jazyk pro databáze
- výsledkem dotazu je buď změna tabulky nebo řádky či sloupce z vybrané tabulky nebo tabulek

• https://www.w3schools.com/sql/default.asp

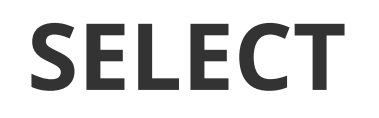

#### **SELECT \* FROM uzivatele**

• SELECT sloupce FROM tabulka – výběr sloupců

#### **SELECT jmeno, prijmeni FROM uzivatele**

- SELECT sloupce FROM tabulka WHERE podminka
	- výběr řádků

#### **SELECT jmeno FROM uzivatele WHERE vek > 18**

Základy tvorby webu (ZS 2021/22) 5 / 8 ORDER BY, LIMIT, COUNT - GROUP BY ...

### **INSERT INTO**

#### **INSERT INTO uzivatele VALUES (4, "Klara", "P.")**

## • lepší je použít názvy sloupců **INSERT INTO uzivatele (jmeno) VALUES ("Klara");**

#### **UPDATE**

#### • Je DULEZITE nezapomenout na WHERE

### **UPDATE uzivatele SET jmeno = "Jan" WHERE ID = 3;**

## **Na ms.mff.cuni.cz**

- WebAdmin:
	- <https://www.ms.mff.cuni.cz/adminer-lab.php>
- · přihlašovací údaje v souboru MYSQL-password na disku z: